## **Legal Metrology Department**

## **Alteration of Manufacturing License**

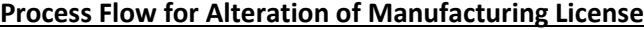

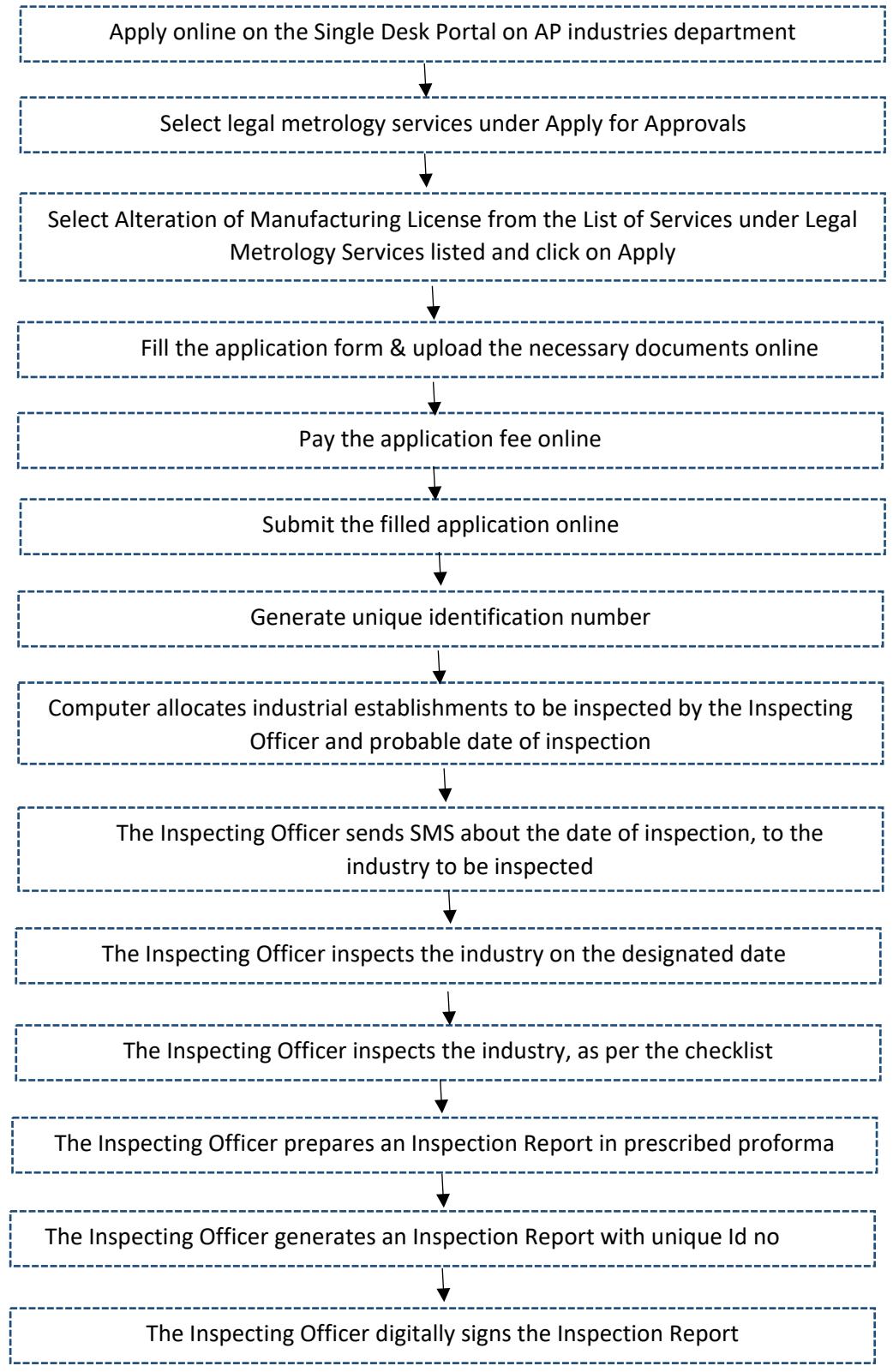

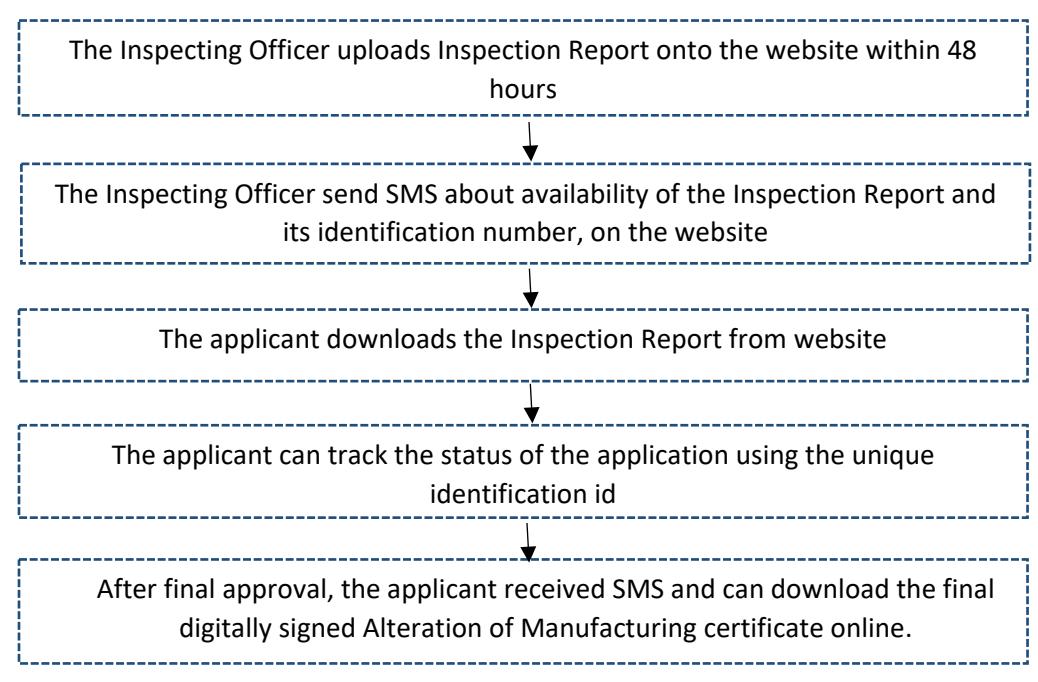

## **Checklist for Alteration of Manufacturing License**

## UPLOADED DURING ALTERATION OF MANUFACTURING LICENSE

If the alteration is:-

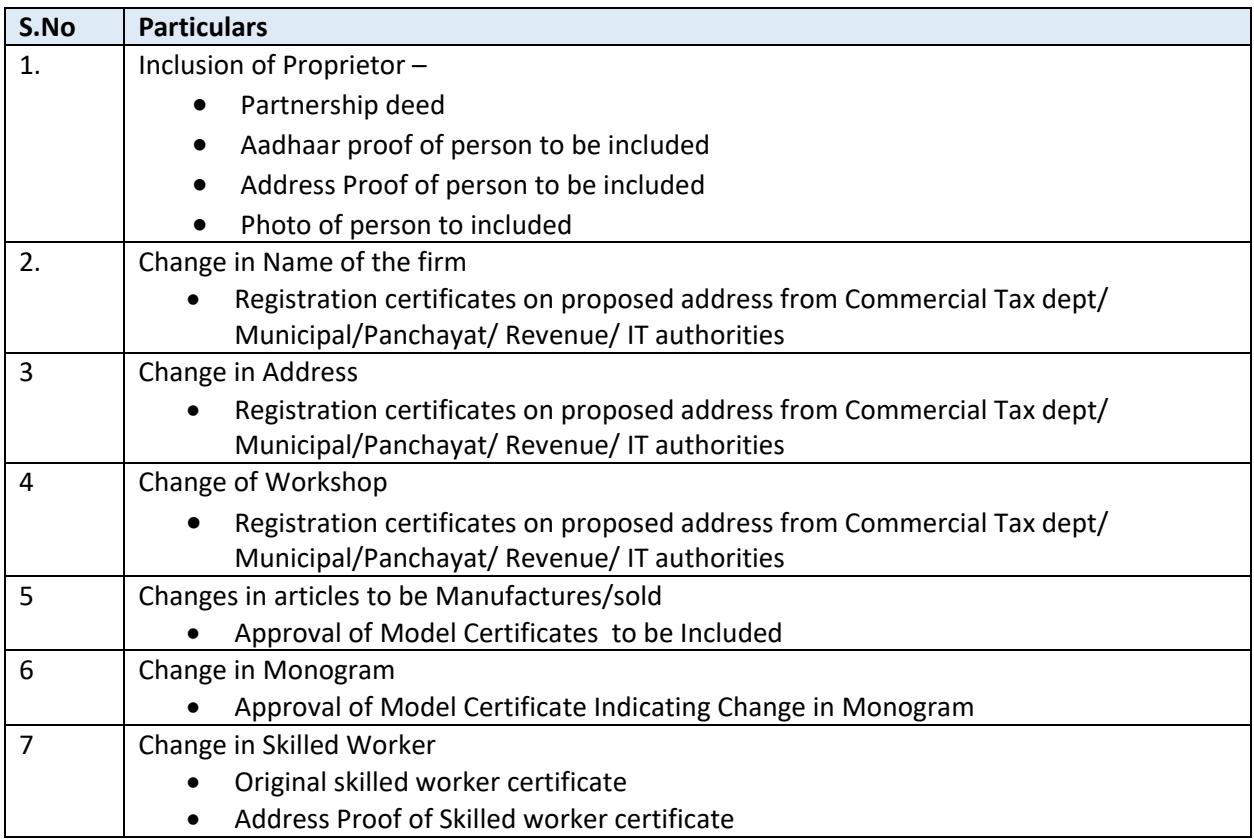

**Timeline:** 21 Days